## Downgrading

To make it possible to support multiple versions, downgrading has been introduced so that clients and local data services can independently implement versions. A new version can be released while clients or local data services are still using an old version.

This functionality was already available for V7 messages. For enveloped Request/Response messages it is now also possible to do a downgrade.

The requesting client indicates in the request which SupportedResponseVersion is required. For synchronous requests the field is mandatory, for asynchronous requests it is optional. If the SupporterdResponseVersion is not in the request, the default value of 1.0 is set.

EUCARIS sends the information to the recipient country. The local data services replies with the version installed. On the EUCARIS platform is checked which version is received; if the version is higher than required in the request a downgrade is performed.

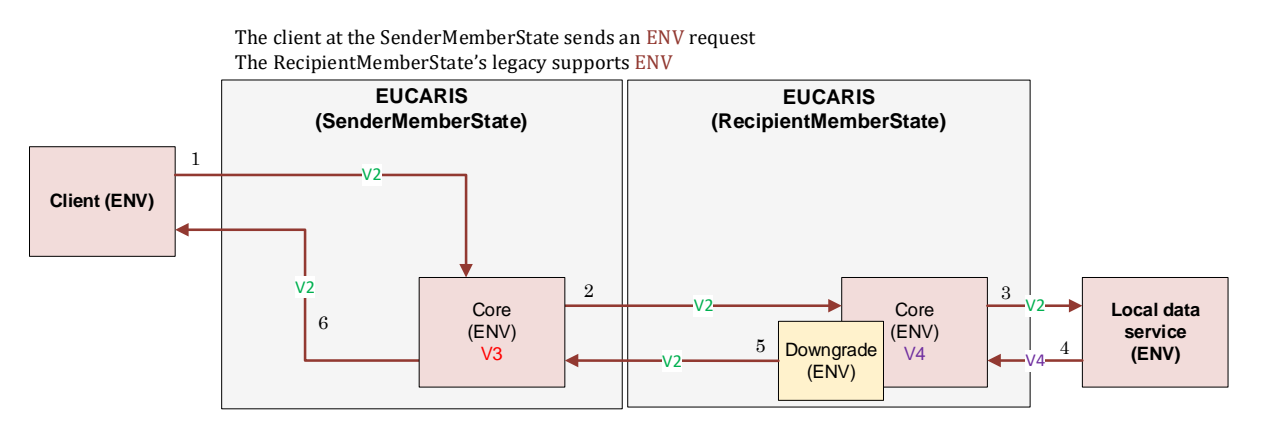

The same logic is used to handle batches, the SupportedResponseVersion must be supplied in the request. A downgrade will be done on the replying platform if needed.

When the asynchronous message is retrieved from the queue, the information is not downgraded, the response will equal to or less than the SupportedResponseVersion in the request.

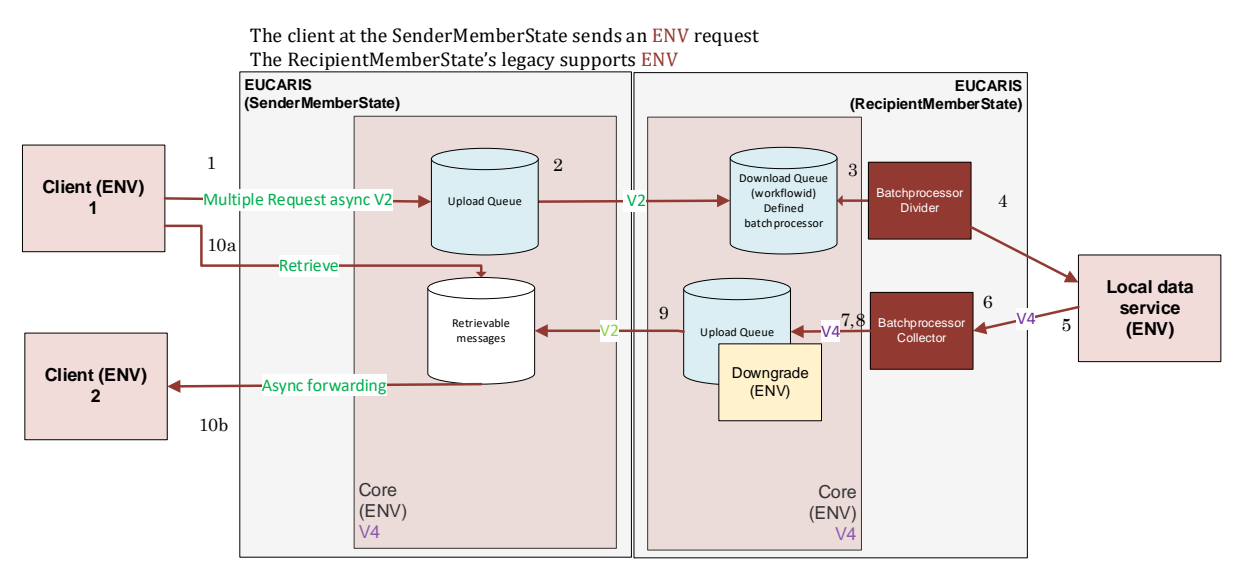